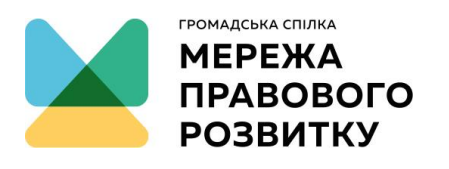

ГРОМАДСЬКА СПІЛКА «МЕРЕЖА ПРАВОВОГО РОЗВИТКУ» LEGAL DEVELOPMENT NETWORK

ldn.org.ua office@ldn.org.ua facebook.com/legaldnetwork

ЗАТВЕРДЖЕНО Протокол Правління ГС «Мережа правового розвитку» від 12.09.2017 № 3/17

## **ПОЛОЖЕННЯ**

## **про порядок здійснення платежів**

## **1. ЗАГАЛЬНІ ПОЛОЖЕННЯ**

- 1.1. Це Положення розроблене з метою стандартизації діяльності із забезпечення плановості в питаннях фінансової діяльності ГС «Мережа правового розвитку» (надалі – Мережа) та визначає порядок оформлення очікуваного платежу та основні вимоги до ініціатора платежу стосовно подачі заявки на своєчасний платіж.
- 1.2. Це Положення застосовується для здійснення як безготівкових так і готівкових платежів за кошти Мережі.
- 1.3. Для здійснення платежів з розрахункових рахунків чи з каси Мережі фінансовий менеджербухгалтер або інший працівник Мережі, ініціатор платежу, готує заявку на здійснення платежу (ваучер, надалі - заявка) на Виконавчого директора із зазначенням даних постачальника (робіт, товарів, послуг) та назву проекту, номеру грантової угоди, в рамках яких будуть проведені ці платежі. Заявка подається на узгодження в паперовому та/або в електронному вигляді.
- 1.4. Своєчасність реалізації кожної заявки в першу чергу залежить від її подання та оформлення належним чином у встановлені строки.
- 1.5. Строк проведення платежів після узгодження платежу Виконавчим директором 3 (три) банківські дні.
- 1.6. Забороняється видача, отримання, проведення розрахунків із зовнішніми контрагентами, а також рух грошових коштів всередині Мережі без погодження Виконавчого директора або особи, яка його тимчасово заміняє.
- 1.7. Оплата проводиться на підставі належним чином оформленого платіжного доручення в системі клієнт-банк з накладенням електронного цифрового підпису Виконавчого директора та фінансового менеджера-бухгалтера.
- 1.8. Належно оформленим вважається платіжне доручення, оформлене на затвердженому законодавством бланку та заповнене відповідно до «Інструкції про безготівкові розрахунки в Україні в національній валюті» (Затверджено Постановою Правління Національного банку України 21.01.2004 № 22, Зареєстровано в Міністерстві юстиції України 29 березня 2004 р. за № 377/8976) із обов'язковим зазначенням номеру грантової угоди, відповідно до якої проводиться цей платіж та за наявністю документів для проведення оплат (рахунок, акт виконаних робіт, копія договору при необхідності тощо).
- 1.9. Допускається проведення платежу на підставі копій документів з наступним отриманням їх оригіналів.

## **2. ПРОЦЕДУРА ІНІЦІАЦІЇ ТА ЗДІЙСНЕННЯ ПЛАТЕЖУ**

- 2.1. Процедура ініціації та здійснення платежу застосовується тільки після проходження усіх процедур, передбачених Положенням про порядок проведення закупівель. Подання заявки без проходження таких процедур забороняється. Винятком з цього правила є виключно платежі за податками, обов'язковими платежами до державного бюджету та державних цільових фондів, виплата заробітної плати, виплат коштів на відрядження, повернення раніше отриманих коштів.
- 2.2. Ініціатором платежу може бути посадова особа Мережі, а також будь-який працівник Мережі, у якого в ході виконання його посадових обов'язків виникла необхідність здійснити закупівлю товарів (робіт, послуг). Для цього ініціатор платежу звертається із заявкою до фінансового менеджера-бухгалтера, де зазначає необхідність цього платежу, підстави (наказ, розпорядження та ін.), назву проекту та номер грантової угоди, додає копії документів.
- 2.3. Заявка також погоджується з особою, відповідальною за здійснення цих закупівель. Особою, відповідальною за виплату заробітної плати, податків та інших обов'язкових платежів до бюджету та державних цільових фондів є фінансовий менеджер-бухгалтер. Під час

узгодження платежу відповідальна особа перевіряє наявність потреби у такому платежі та, у разі відсутності заперечень, збирає усі необхідні документи для здійснення платежу (договори, рахунки-фактури, акти виконаних робіт, в випадку приватних підприємців – копія виписка з Єдиного державного реєстру юридичних осіб та фізичних осіб – підприємців, витяг з Реєстру платників єдиного податку тощо). Після проведення усіх необхідних процедур відповідальна особа зазначає у електронному листі «Погоджено». У разі наявності заперечень щодо здійснення платежу відповідальна особа сповіщає ініціатора платежу про свої заперечення.

- 2.4. Фінансовий менеджер-бухгалтер перевіряє, чи виконані для цієї закупівлі відповідні процедури, передбачені Положенням про порядок проведення закупівель, та наявність коштів у відповідності до затверджених бюджетів. У разі відсутності заперечень, фінансовий менеджер-бухгалтер заповнює платіжне доручення. У разі наявності заперечень щодо здійснення платежу фінансовий менеджер-бухгалтер сповіщає відповідальну особу та ініціатора платежу про свої заперечення.
- 2.5. Після проходження заявкою всіх процедур узгодження та перевірки Виконавчий директор ставить остаточну візу в паперовому або електронному вигляді, що скеровує фінансового менеджера-бухгалтера на здійснення платежу. У разі наявності заперечень щодо платежу Виконавчий директор має право відмовити у здійсненні платежу, навіть якщо всі документи належним чином підготовлено, заповнено, узгоджено та перевірено. У цьому випадку Виконавчий директор сповіщає про свої заперечення та зауваження фінансового менеджерабухгалтера.
- 2.6. За наявності дозволу Виконавчого директора, фінансовий менеджер-бухгалтер здійснює платіж за вказаними в документах, доданих до заявки, реквізитами. При цьому, платіж здійснюється з відповідних рахунків, в залежності від коду та назви проекту, зазначених у заявці. Сплата витрат одного проекту з поточних рахунків, відкритих спеціально для фінансування інших проектів, а також тимчасове переведення грошових коштів між такими поточними рахунками забороняється, за виключенням випадків, прямо передбачених угодами між Мережею та донорами.
- 2.7. Безготівкові перекази здійснюються з застосуванням системи «Клієнт-банк». Електронні платіжні документи завіряються електронними підписами Виконавчого директора та фінансового менеджера-бухгалтера.
- 2.8. Після здійснення платежу фінансовий менеджер-бухгалтер направляє інформацію про платіж ініціатору платежу для складення інформації про виконання бюджету проекту та оформлення оригіналів документів.